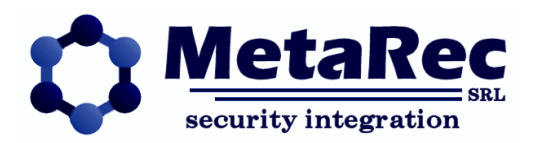

# **MRC: Nuova Architettura**

*Release: 1.0 – 16 febbraio 2014*

*Autore: Andrea Gualducci*

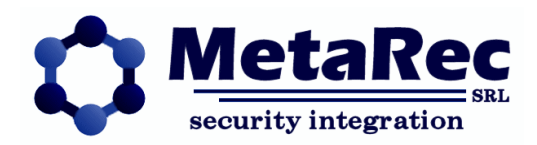

# **SOMMARIO**

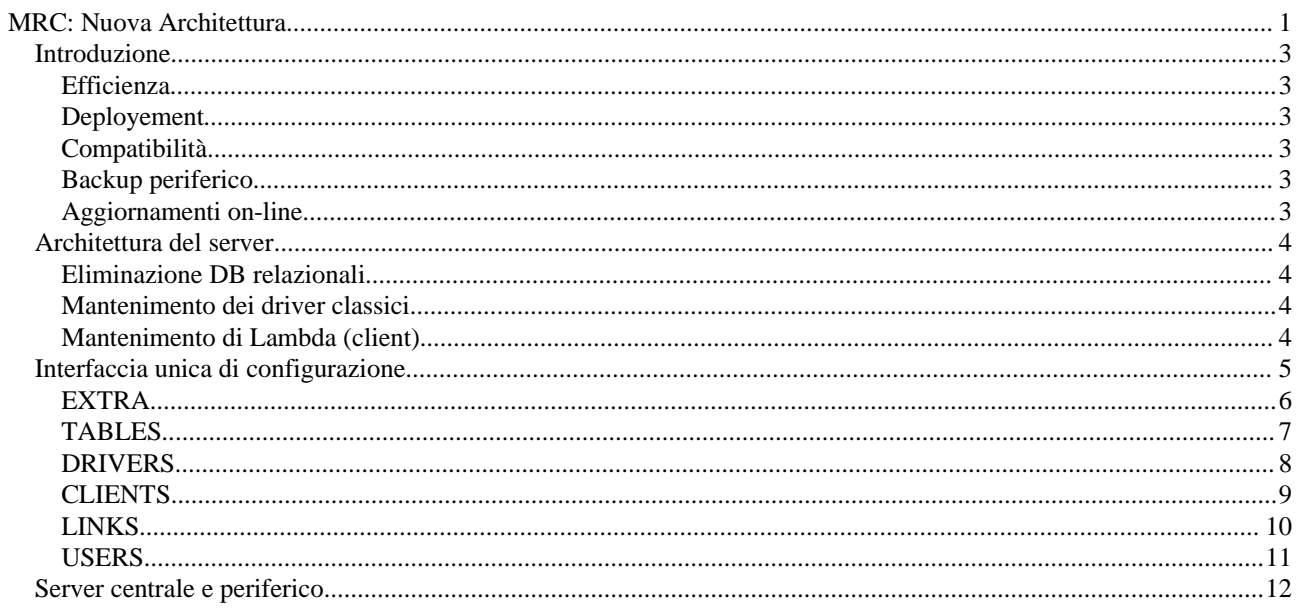

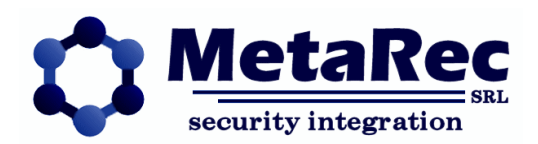

## **Introduzione**

Questo documento descrive la nuova architettura server del supervisore Guardian di MetaRec, riprogettata al fine di ottenere alcuni vantaggi importanti

#### **Efficienza**

Il motore classico di Guardian era scritto in Java. Ora MRC è stato riscritto completamente in C++ (linguaggio nativo) permettendo una velocità almeno 10 volte superiore nella gestione dei dati e un consumo di memoria molto più basso.

#### **Deployement**

MRC può essere installato sia in ambiente Windows che Linux.

La maggiore efficienza del server permette di installarlo in micro-computer con sistema operativo Linux, riducendo enormemente i costi per le piccole installazioni.

## **Compatibilità**

I driver classici di Guardian e il client di Guardian sono mantenuti e riutilizzati dalla nuova architettura. Questo permette di convertire facilmente le installazioni precedenti di Guardian alla nuova architettura, senza perdere nessuna funzionalità e senza modificarne l'aspetto.

#### **Backup periferico**

Sfruttando i mini-computer è possibile installare un sistema distribuito con maggiore intelligenza periferica e sfruttare quindi linee di backup alternative nel caso di caduta della comunicazione principale verso il centro di supervisione. Inoltre le periferie possono implementare dei centri di supervisione autonomi e gestibili localmente.

#### **Aggiornamenti on-line**

MRC si aggiorna, su richiesta del manager di sistema, recuperando da internet la versione più recente.

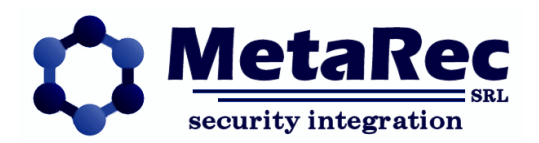

## **Architettura del server**

L'architettura è stata semplificata rispetto a quella classica.

Il server MRC è un unico modulo che incorpora le funzioni di sintesi dei dati, autenticazione, controllo moduli, webserver e data-storage.

## **Eliminazione DB relazionali**

In MRC sono stati eliminati completamente i database relazionali per la memorizzazione a lungo termine dei dati (storici), il che ha permesso di velocizzare enormemente l'accesso ai dati su disco e di facilitare la distribuzione. Inoltre il backup dei dati storici è molto più sintetico.

Questo approccio ha permesso di ottenere un accesso ai dati storici praticamente immediato, poiché la memorizzazione mantiene la struttura sequenziale che è intrinseca nella natura dei dati stessi.

Inoltre sono state eliminate tutte le problematiche relative alla manutenzione dei database che, nel tempo, tipicamente degradano l'efficienza degli stessi (a meno di intervenire con operazioni di pulizia, non sempre automatizzabili).

## **Mantenimento dei driver classici**

MRC-Guardian riutilizza tutti i driver classici della vecchia architettura che sono scritti in java, non in linguaggio nativo, quindi sono gestiti come moduli esterni.

Questo permette di mantenere la piena compatibilità con Guardian classico, soprattutto nel comportamento rispetto alla gestione dei dispositivi, ma nel contempo una maggiore efficienza nel controllo dei moduli.

Un esempio di efficienza del controllo moduli: Guardian classico aveva un tempo di partenza del server di circa 30 secondi: MRC-Guardian ha un tempo di partenza di circa 1 secondo.

Oltre ai driver classici, MRC incorpora anche dei driver INTERNI, che rappresentano la nuova struttura dei driver per il futuro. Per esempio il driver ModemSMS che gestisce l'invio e la ricezione degli SMS su uno o più modem, è un modulo interno completamente riscritto per MRC.

## **Mantenimento di Lambda (client)**

Anche il client Lambda (scritto in java e quindi eseguibile su qualunque piattaforma) è stato mantenuto, permettendo di mantenere inalterate le configurazioni delle installazioni precedenti.

Tuttavia alcuni vantaggi sono derivati dalla nuova architettura:

- tempo di cambio utente immediato (prima potevano essere necessari fino a 10 secondi)
- una sola porta TCP di comunicazione verso il server, che facilita la configurazione di router e firewall nel caso di accesso da extranet.

Nota: per una lista aggiornata dei dispositivi interfacciati fare riferimento al sito ufficiale <http://www.metarec.com/prodGuardian2.htm>

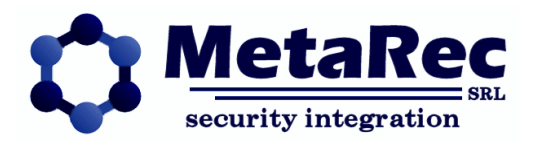

# **Interfaccia unica di configurazione**

L'architettura MRC di Guardian è molto diversa relativamente alla configurazione del server.

Tutto in MRC viene configurato sfruttando una interfaccia unica html (WEB) eseguibile su Internet Explorer, su Chrome o su qualunque altro browser.

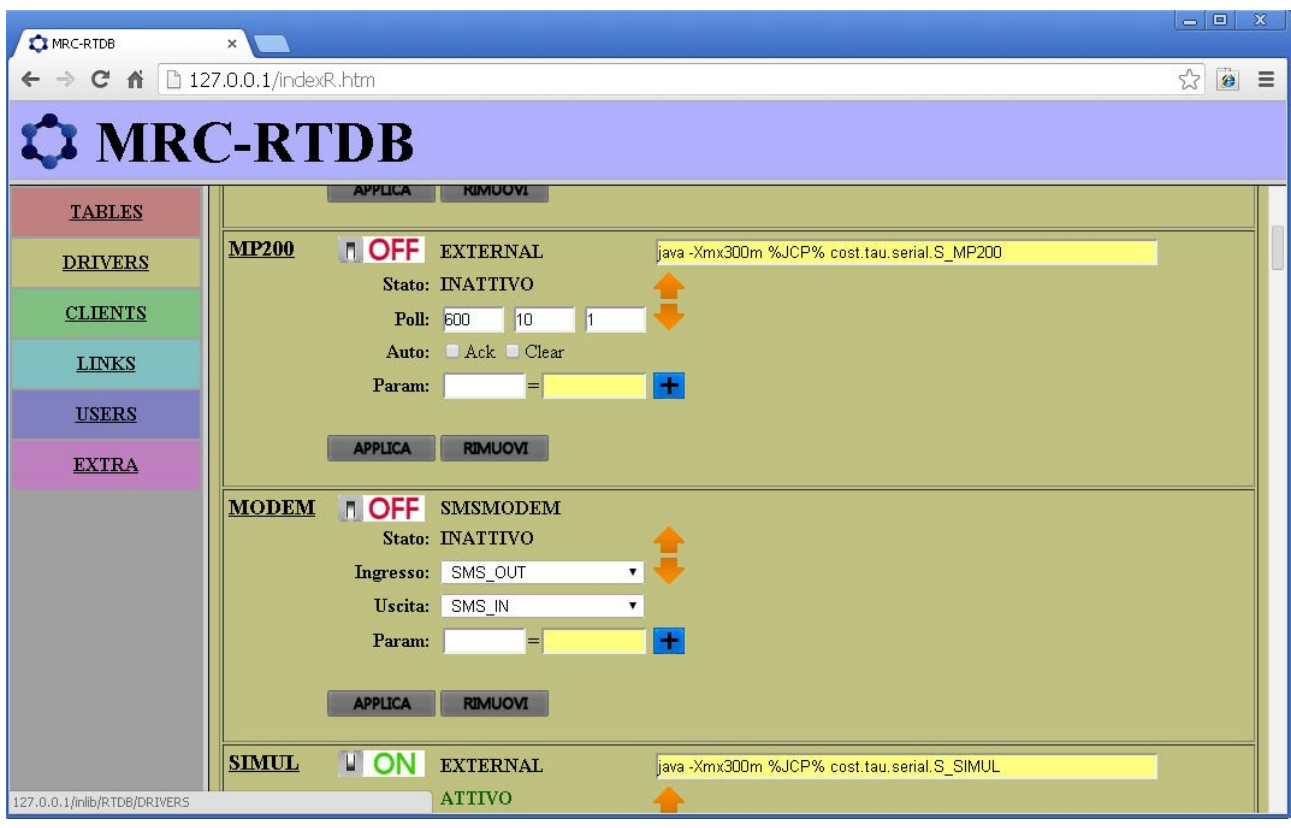

Sulla parte sinistra della interfaccia sono presenti le 6 sezioni di configurazione, ciascuna caratterizzata dal proprio colore ripreso sempre come sfondo nella parte destra, per sapere sempre in quale sezione ci si trova. La vera novità di MRC è che per la configurazione dei dispositivi e di tutti gli altri aspetti del server, non è più necessario mettere mano ad alcun file di configurazione: TUTTO viene fatto attraverso questa unica interfaccia.

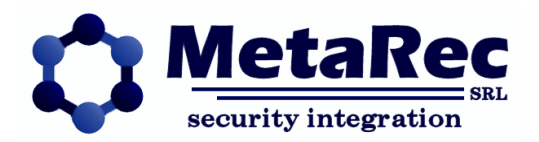

# **EXTRA**

Pur essendo l'ultima sezione, viene qui presentata per prima perché è la sezione più generica.

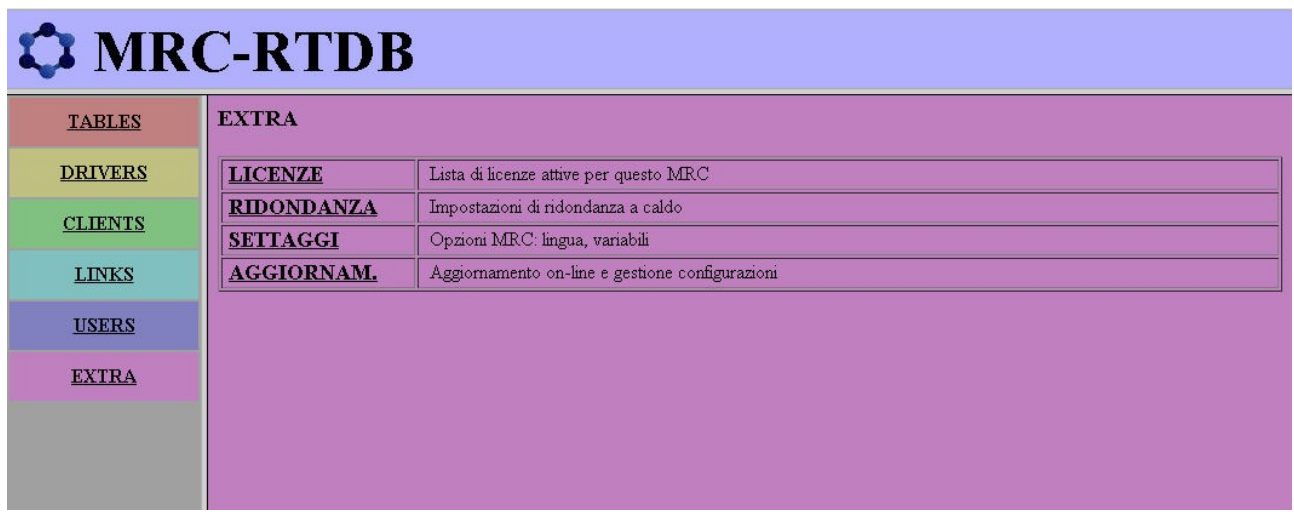

E' composta da sottosezioni, il cui numero potrebbe aumentare con successive versioni di MRC.

**LICENZE**: permette di visualizzare ed impostare le licenze attive.

**RIDONDANZA**: gestisce le configurazioni per utilizzare 2 MRC in backup a caldo fra di loro.

## **SETTAGGI**:

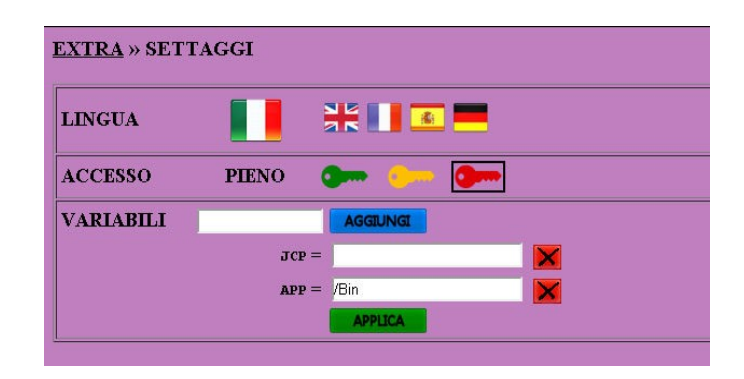

permette di scegliere la lingua di tutta l'interfaccia html di MRC e di impostare il livello di accesso per le varie funzionalità. Per modificare qualunque parametro su questa ed altre sezioni occorre un livello di accesso, associato all'utente che si autentica quando entra nell'interfaccia, ma poi l'utente può impostare un livello inferiore o uguale al suo. Questo serve per evitare che si premano per errore pulsanti 'pericolosi'.

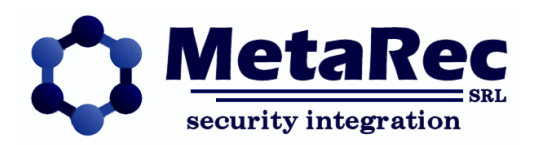

#### **AGGIORNAMENTO**:

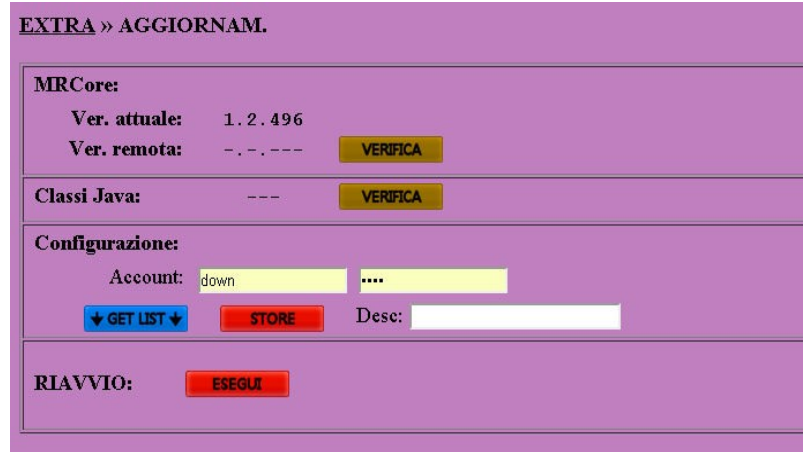

Si tratta di funzioni che richiedono l'accesso a InterNet da parte del server e sostanzialmente permettono di aggiornare MRC con l'ultima versione on-line, di aggiornare i driver esterni (classici) e di memorizzare la configurazione in remoto.

Il RIAVVIO permette di riavviare MRC.

## **TABLES**

Questa sezione è una vista sull'RTDB (Real-Time DataBase) e permette di vedere o modificare i dati contenuti nelle tabelle interne.

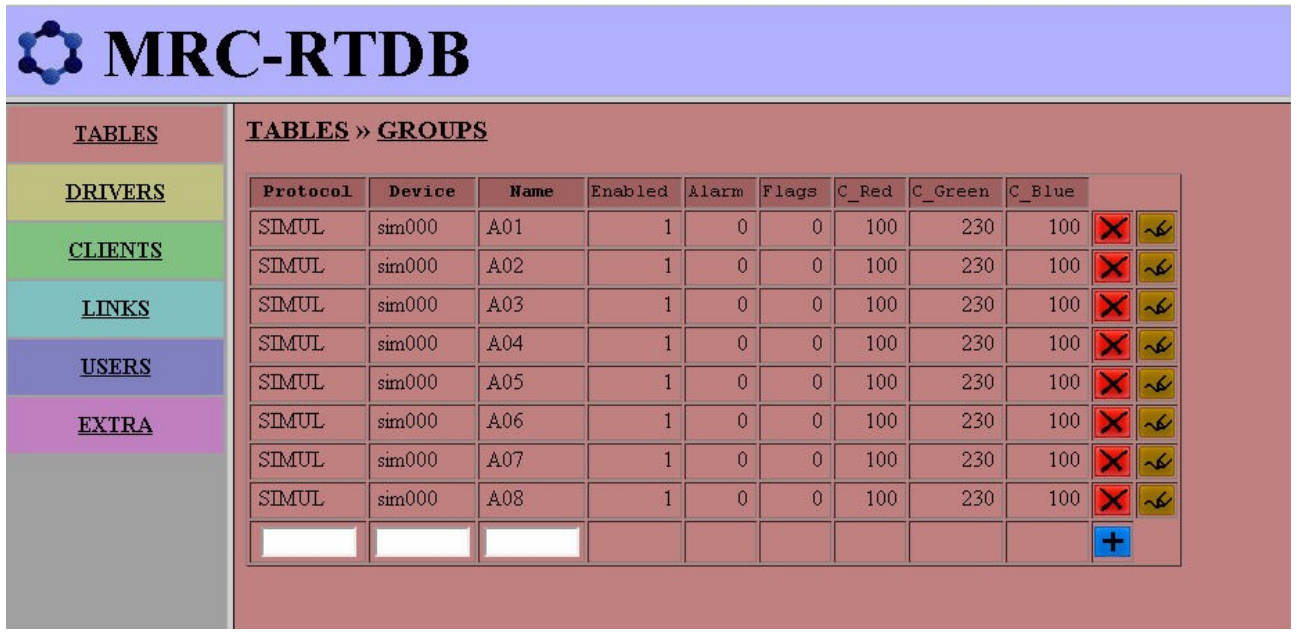

Normalmente questo non ha molto a che fare con la configurazione, ma con la diagnostica e l'analisi delle performance di sistema.

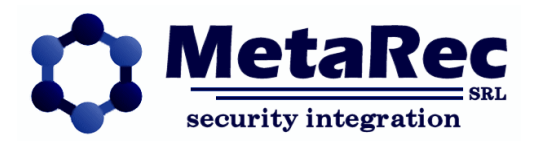

Tuttavia alcune tabelle dati sono utilizzate anche per la configurazione e la modifica sui record contenuti è allora facilitata da maschere di editing molto specializzate.

Altri parametri di configurazione in questa sezione sono:

- numero di giorni che devono essere mantenuti nello storico
- credenziali per accesso alla mail (per invio report o messaggi di evento)
- nomi delle mappe
- nomi extra delle aree

## **DRIVERS**

Sezione fondamentale per la configurazione e la diagnostica, permette di definire quali driver attivare e per ciascuno di essi permette di configurare tutti i dispositivi relativi.

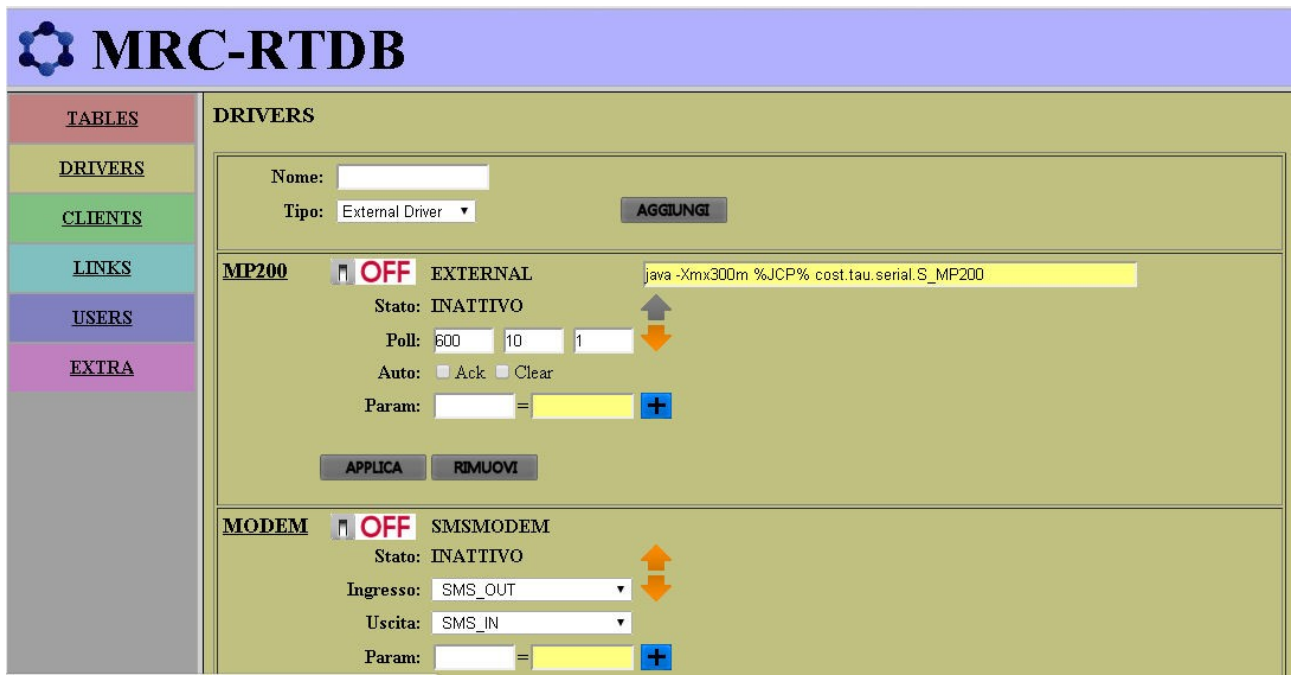

Nella schermata principale appare una lista di driver, ciascuno con il suo nome, tipologia e parametri generici o più specializzati nel caso dei driver interni.

Entrando all'interno del driver abbiamo la lista dei dispositivi associati e l'interfaccia per aggiungerne, configurarli, collegarli o scollegarli, ecc.

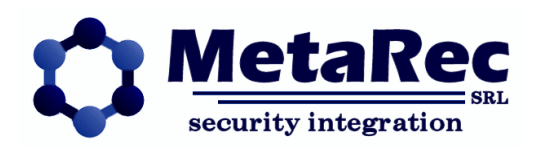

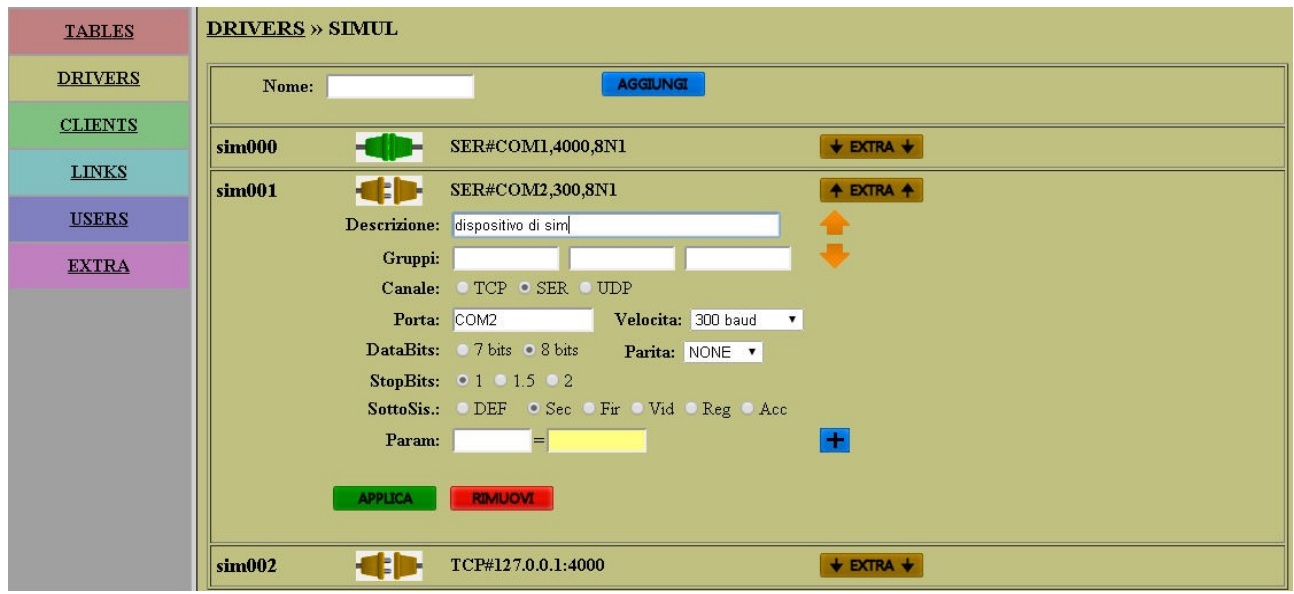

Per ogni dispositivo è presente un segnalatore di stato attuale:

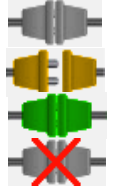

Stato SCONOSCIUTO: è stata richiesta la connessione ma il driver non ne ha ancora ricevuto notifica

Stato OFFLINE: il dispositivo non è connesso, ma non è richiesto che lo sia

Stato ONLINE: il dispositivo è connesso

Stato ERRORE: il dispositivo non è connesso, ma è richiesto che lo sia

Premendo su questo segnalatore è possibile richiedere la connessione o la disconnessione del dispositivo.

# **CLIENTS**

Non è una sezione di configurazione, ma di controllo e diagnostica.

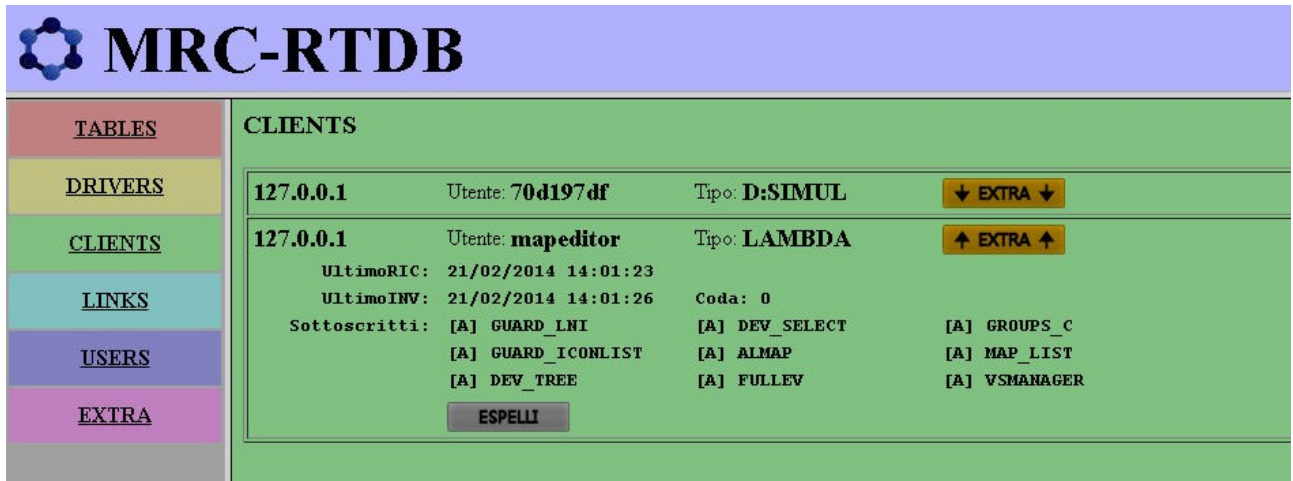

Visualizza tutti i collegamenti in entrata (clients) ad MRC tra cui tipicamente i clients Lambda e tutti i driver esterni.

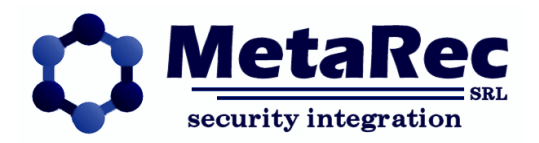

# **LINKS**

Uno strumento molto importante di MRC è il LINK.

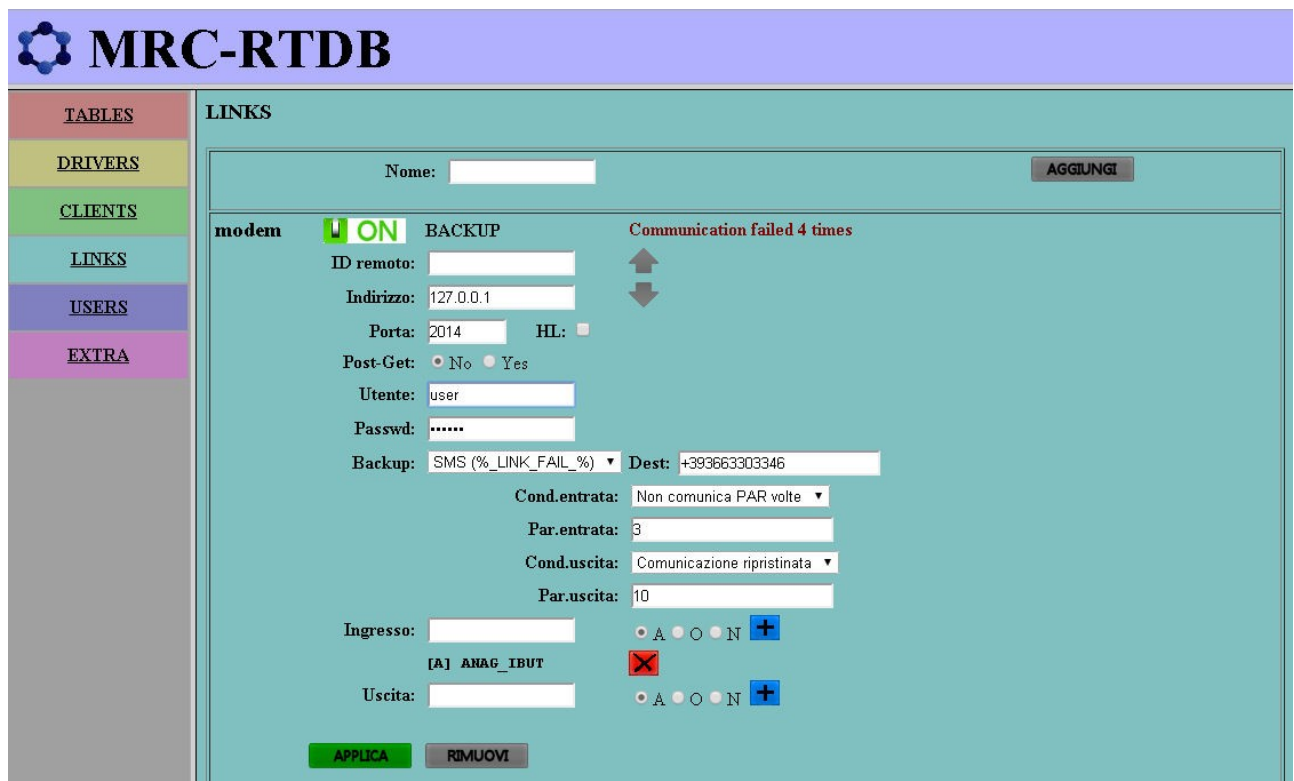

Nel pannello sono configurabili un numero a piacere di LINK.

Ciascun LINK permette di condividere alcuni dati con un altro MRC e quindi di collaborare con esso completandone la funzione.

Tramite i LINK si collegano supervisori centrali e periferici, definendo opzionalmente politiche di backup basate su GPRS, su SMS o altro.

Inoltre il collegamento può sfruttare un servizio di posting (se è disponibile un accesso ad internet) il che permette di raggiungere dei server periferici anche se non sono esposti direttamente su internet, cioè non dispongono di un indirizzo IP pubblico.

Poiché i server periferici con MRC possono essere installati su micro-computer, possono essere posizionati in remoto al posto dei convertitori ethernet-seriale e dare quindi un valore aggiunto alla connessione stessa.

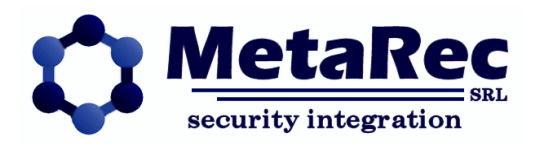

# **USERS**

L'ultima sezione permette di definire l'anagrafica degli utenti applicativi che si potranno collegare a Guardian.

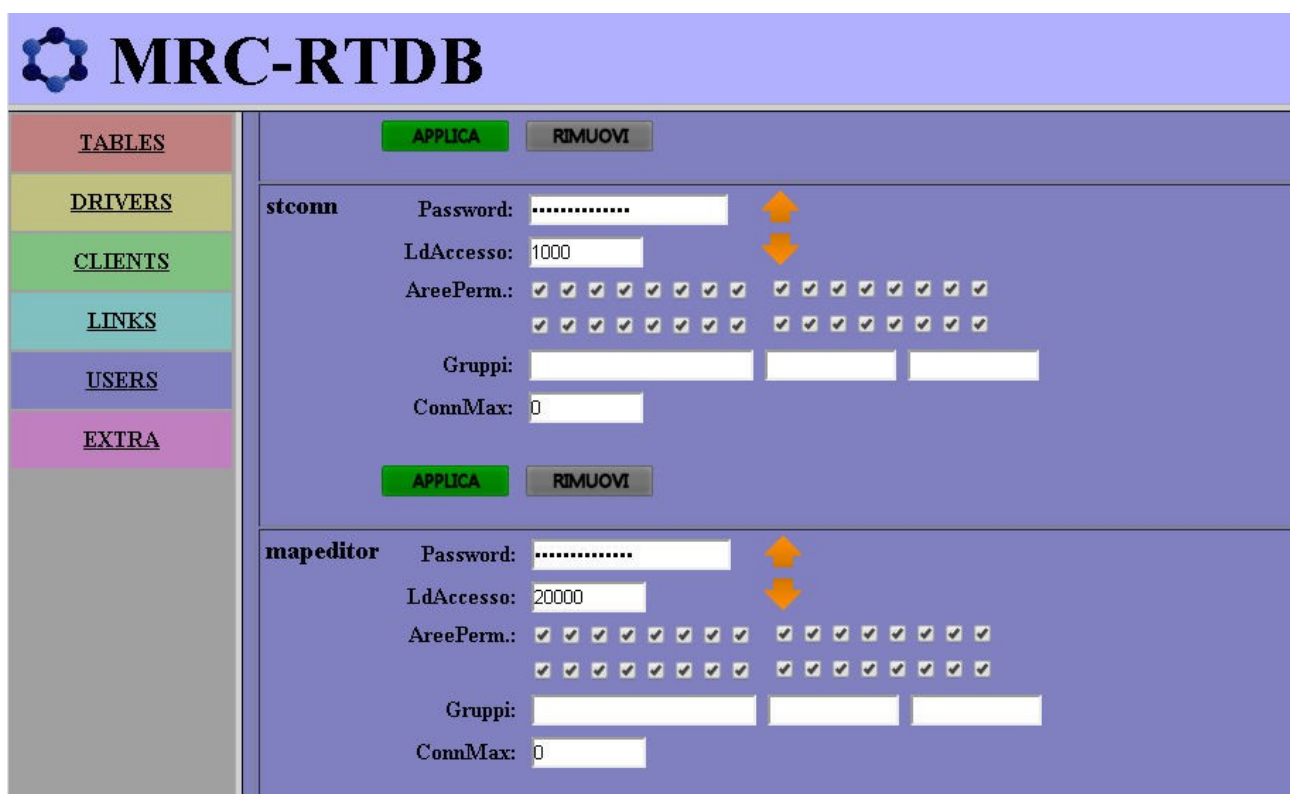

Per ogni utente si definisce il livello di accesso che rappresenta ciò che effettivamente l'utente potrà fare sul client di Guardian (inserimento-disinserimento aree, disabilitazione sensori, ecc).

A differenza dell'architettura classica, non esiste più un modo per risalire alle password, poiché vengono memorizzate a perdita d'informazione (MD5), quindi in MRC se una password viene dimenticata può solo essere sostituita (sovrascritta).

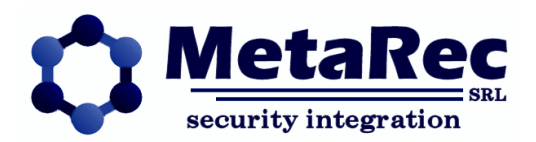

## **Server centrale e periferico**

Infine analizziamo un esempio di installazione per un sistema di supervisione distribuito e di dimensioni medio-grandi. Al posto centrale il server viene installato, per esempio, su una macchina virtuale con sistema operativo Linux-Debian su un hardware di buona affidabilità e capacità.

Nei posti periferici vengono invece installati dei micro-computer, tipo Raspberry PI, che svolgono una quadrupla azione:

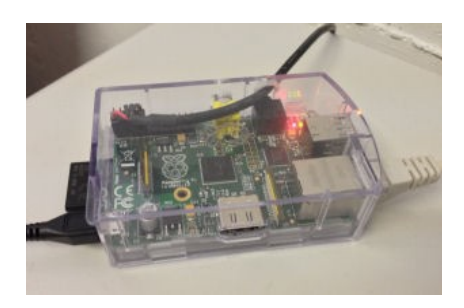

- media-converter: cioè forniscono le seriali fisiche verso le centrali e l'ethernet verso il centro.
- concentratori: comunicano con uno o più dispositivi locali, ma espongono una sola connessione fortemente ottimizzata verso il centro (LINK).
- server periferici: all'occorrenza possono essere utilizzati come server di supervisione autonomi, permettendo il collegamento di client Lambda da intranet, cioè dalla periferia stessa
- gestori di backup: nel caso di caduta della connessione principale possono aprire una connessione di backup in GPRS, SMS o altro.

Poiché si tratta di computer poco costosi e con sistema operativo standard Linux (Debian o altro), questi dispositivi sono e saranno sempre reperibili in futuro e non costituiscono un problema in tal senso (già oggi le alternative al Raspberry PI si moltiplicano di giorno in giorno).

L'installazione così descritta ha le seguenti caratteristiche:

- Crescita potenzialmente infinita, poiché il server centrale è scaricato anche dalla comunicazione con i dispositivi e riceve dati già pronti (i driver sono eseguiti in remoto).
- Concentrazione di tutti gli stati anche in caso di caduta rete (tipicamente una delle ADSL usate nei centri periferici)
- Autonomia di gestione in periferia (le periferie vedono solo se stesse)